programma

# <span id="page-0-0"></span>Sistemi Operativi<sup>1</sup>

### Mattia Monga

Dip. di Informatica Universit`a degli Studi di Milano, Italia <mattia.monga@unimi.it>

a.a. 2013/14

1  $1\overline{600}$  2008–14 M. Monga. Creative Commons Attribuzione — Condividi allo stesso modo 4.0 Internazionale. <http://creativecommons.org/licenses/by-sa/4.0/deed.it>[..](#page-2-0) [Imm](#page-0-0)[a](#page-1-0)[gin](#page-2-0)[i t](#page-0-0)[r](#page-10-0)[atte](#page-11-0) da [2] e da Wikipedia.

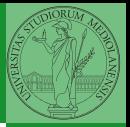

programma

# <span id="page-1-0"></span>Lezione XXI: Esecuzione di un programma utente in JOS

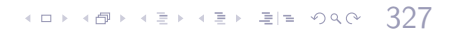

## <span id="page-2-0"></span>Riassunto gestione memoria

- **Il setup della memoria avviene in mem-init**
- · La funzione di servizio principale è boot map region
- Allo scopo serve:
	- Gestire la relazione con la MMU: pgdir walk, page insert, page remove, page lookup
	- Gestire le strutture dati struct PageInfo pages<sup>[]</sup> e page free list: page init, page alloc, page free, page decref

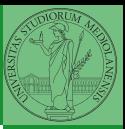

Bruschi Monga Re

[La gestione della](#page-2-0) memoria utente [Esecuzione di un](#page-10-0) programma

# Il mapping finale

 $1$  PGSIZE = 4096 (0x1000)

2

3 PTSIZE =  $4M (0 \times 400000)$ 

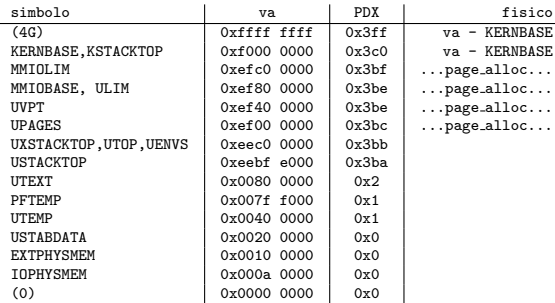

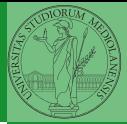

Bruschi Monga Re

[La gestione della](#page-2-0) memoria

## <span id="page-4-0"></span>Program environment

### La gestione è simile a quella di pages

- 1 struct Env ∗envs = NULL; // All environments
- 2 struct Env  $*$ curenv = NULL; // The current env 3 static struct Env ∗env-free-list: // Free environment7
- list
- 1 struct Env {
- 2 struct Trapframe env\_tf; // Saved registers
- 3 struct Env ∗env link; // Next free Env
- 4 envid\_t env\_id; // Unique environment identifier
- envid  $t$  env-parent id;  $//$  env id of this env's parent
- 6 enum EnvType env type; // Indicates special system environments
- unsigned env status:  $//$  Status of the environment
- 8 uint32\_t env\_runs; // Number of times environment has run
- $\Omega$
- 10 // Address space 11 pde t ∗env pgdir; // Kernel virtual address of page dir 12 };

Per ogni programma è previsto un nuovo mapping  $(\text{env\_pgdir})!$ I programmi sono nella memoria del kernel, non nel file system (che non c'è): li carica load icode (per scriverla conviene copiare la gestione ELF dal boot)

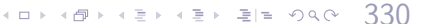

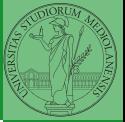

Bruschi Monga Re

Strutture dati [per i programmi](#page-4-0) utente

```
Esecuzione di un
programma
```
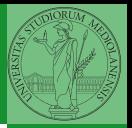

Il nocciolo è nel fatto che gli indirizzi contenuti nel programma utente fanno riferimento allo spazio di indirizzamento user. Per rendere "facile" il ciclo cambio la paginazione.

```
struct Elf *eb = (struct Elf*) binary;
 2 struct Proghdr ∗ph, ∗eph;
 3
    if (eb->e_magic != ELF MAGIC) panic("Invalid binary!");
 5
    ph = (struct Proeder *) (binary + eb - \geq e\text{-}b\text{-}off);e<sub>ph</sub> = ph + eb ->e_phnum;
   lcr3(PADDR(e−>env_pgdir));
   while (ph < eph){
10 if (\text{ph} - \text{> p.tve}) = ELF PROG LOAD){
11 region_alloc(e, (void∗)ph->p_va, ph->p_memsz);
12 memset((void∗)ph−>p va, 0, ph−>p memsz);
13 memcpy((void∗)ph-\geq p va, (void∗)(binary + ph-\geq p offset), ph-\geq p filesz);
14 }
15 ph + = 1;
16 }
17
18 lcr3(PADDR(kern_pgdir));
19 e−>env tf.tf eip = eb−>e entry;
```
Bruschi Monga Re

Strutture dati [per i programmi](#page-4-0) utente

[Esecuzione di un](#page-10-0) programma

331

# <span id="page-6-0"></span>Gestione delle eccezioni (e interruzioni)

Il meccanismo hardware è il medesimo, logicamente si tratta di un protected control transfer

Interrupt asincrono, generato dalle periferiche Exception sincrono, generato dai programmi (per errori o esplicite istruzioni come int) Il punto fondamentale è che deve essere il kernel a decidere l'indirizzo di esecuzione della "gestione" e non chi genera l'eccezione.

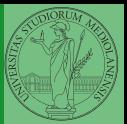

Bruschi Monga Re

utente

### Gestione [eccezioni](#page-6-0)

[Esecuzione di un](#page-10-0) programma

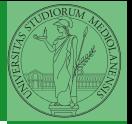

utente

### Gestione [eccezioni](#page-6-0)

[Esecuzione di un](#page-10-0) programma

Il meccanismo hardware per imporre il trasferimento di controllo è che la gestione passa per l'IDT.

- <sup>1</sup> mov eax, 3
- <sup>2</sup> int 0x80

Il vettore 0x80 seleziona una riga dell'IDT che contiene (ce li ha messi il kernel. . . )

- eip e cs (fondamentale per i privilegi della gestione)
- TSS: serve per tenere uno stack speciale (kernel) dove salvare lo stato dei programmi utente interrotti.

## Gestione in generale

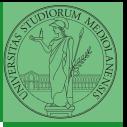

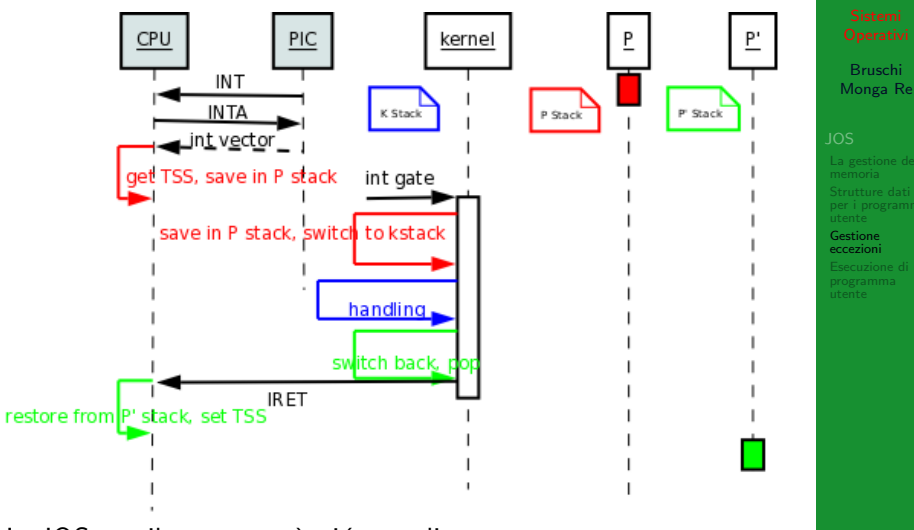

In JOS per il momento è piú semplice...

4 8 334

### trapentry

```
1<br>2  name: /∗ function starts here ∗/
 3 pushl $(num) /
∗ error code
∗
/
         jmp _alltraps
56 alltraps: 7 pushl %ds // see Trapframe in inc/trap.h 8 pushl %es // see Trapframe in inc/trap.h 9 pushal
10 movw $GD KD, %ax
11 movw %ax, %ds
12 movw \%ax, \%es
13 pushl %esp
14 call trap
  Per popolare la IDT usare SETGATE
  SETGATE(idt[...], 1, GD KT, ..., 0);
```
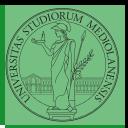

Bruschi Monga Re

```
Gestione
eccezioni
```
programma

4 8 335

<span id="page-10-0"></span>1 env\_pop\_tf(&curenv->env\_tf);

"Ripristina" lo stato del programma utente. . .

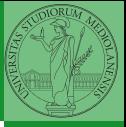

Bruschi Monga Re

[Esecuzione di un](#page-10-0) programma utente

 $\left(1-\frac{1}{2}x\right)$   $\left(1-\frac{1}{2}x\right)$   $\left(1-\frac{1}{2}x\right)$   $\left(1-\frac{1}{2}x\right)$   $\left(1-\frac{1}{2}x\right)$   $\left(1-\frac{1}{2}x\right)$   $\left(1-\frac{1}{2}x\right)$ 

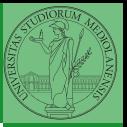

[Esecuzione di un](#page-10-0) programma utente

<span id="page-11-0"></span>48 + 49 + 42 + 42 + 212 + 940 394